## 事半功倍傲游中的那些小技巧计算机等级考试 PDF转换可能

https://www.100test.com/kao\_ti2020/581/2021\_2022\_\_E4\_BA\_8B\_ E5\_8D\_8A\_E5\_8A\_9F\_E5\_c98\_581235.htm 2009

 $\gamma$  ,2009

2009 9 19 23

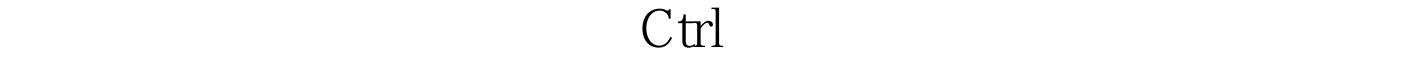

 $\ddot{\bm{\alpha}}$  , and the contract of the contract of the contract of the contract of the contract of the contract of the contract of the contract of the contract of the contract of the contract of the contract of the contract

 $\alpha$  $R$ 

 $\kappa$  , and  $\kappa$  , and  $\kappa$  $\widetilde{C}$ , and  $\widetilde{C}$ , and  $\widetilde{C}$ , and  $\widetilde{C}$ , and  $\widetilde{C}$ , and  $\widetilde{C}$ , and  $\widetilde{C}$ , and  $\widetilde{C}$ , and  $\widetilde{C}$ , and  $\widetilde{C}$ , and  $\widetilde{C}$ , and  $\widetilde{C}$ , and  $\widetilde{C}$ , and  $\widetilde{C}$ , and  $\widetilde{C}$ ,

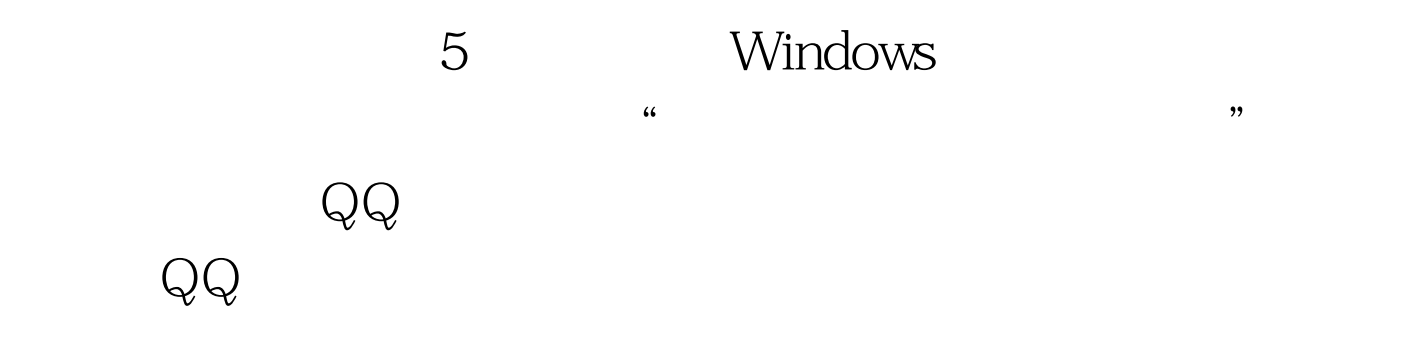

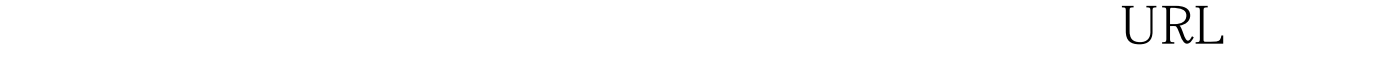

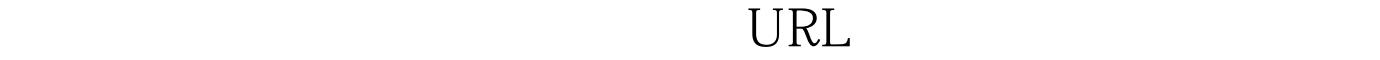

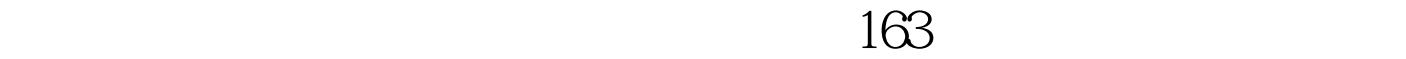

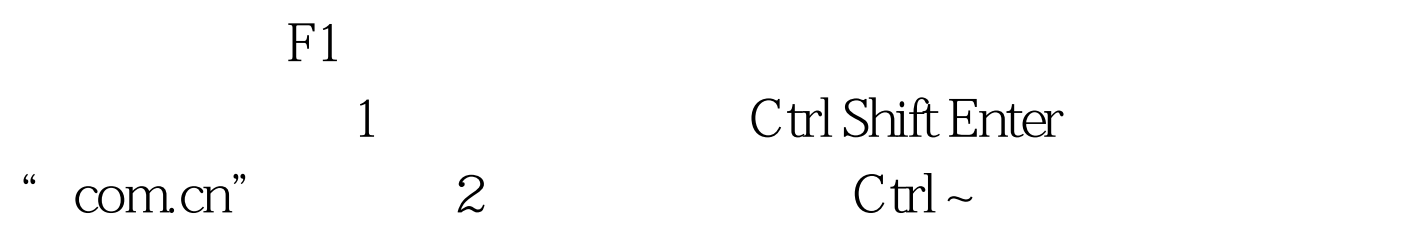

1 Ctrl Shift Enter 3 Ctrl F1

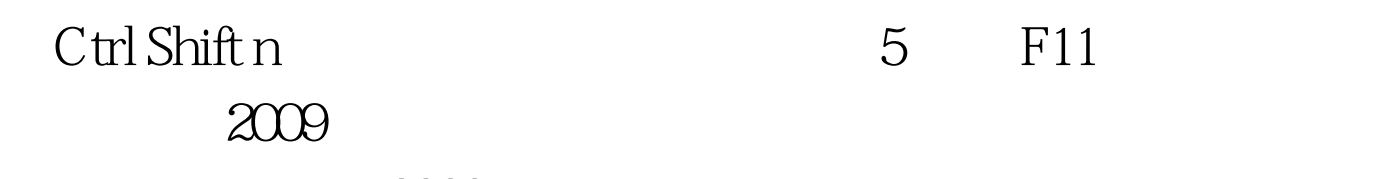

## $2009$

2009 NCRE 2009

 $2009$ 

 $100Test$ www.100test.com

ESC 4

5 F11